# Bilan moral Picasoft P21

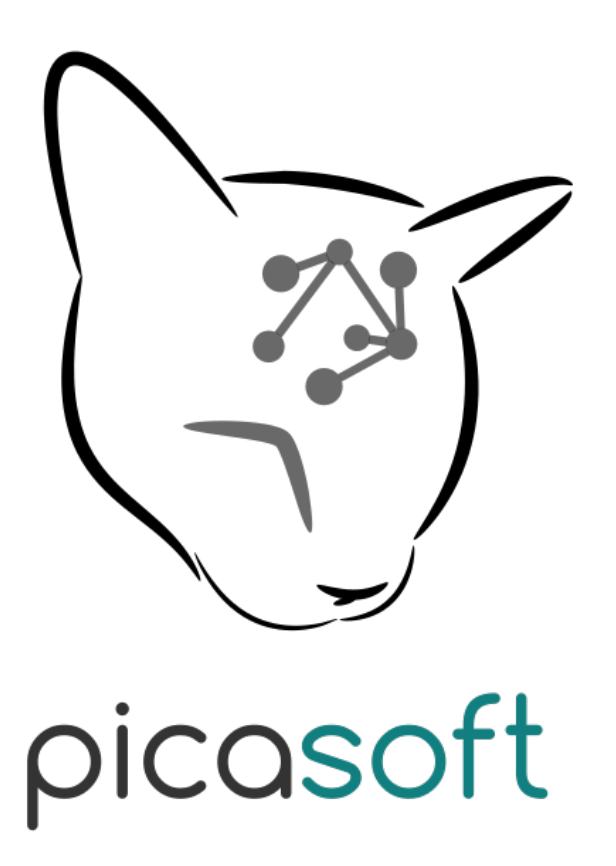

18 juillet 2021

# Table des matières

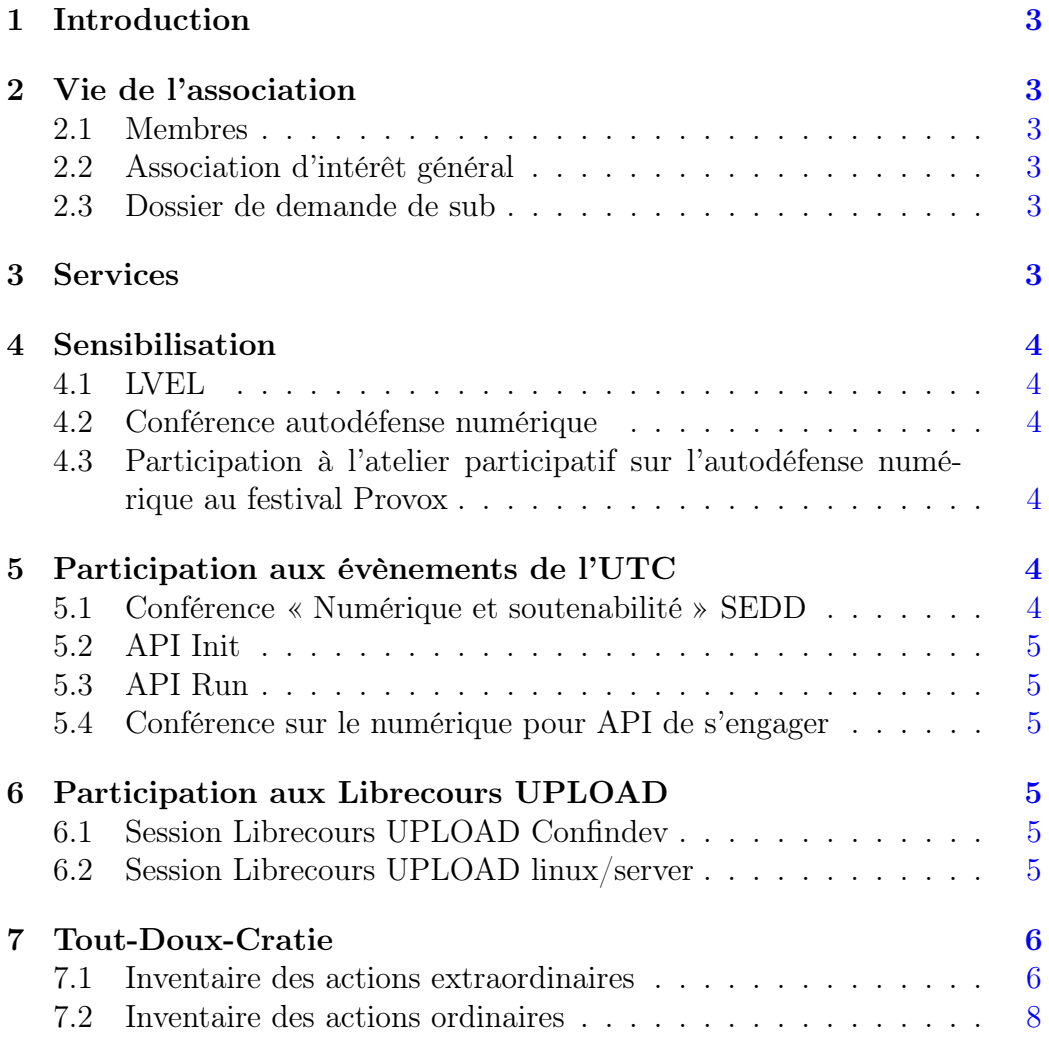

# <span id="page-2-0"></span>1 Introduction

Ce document présente l'activité de l'association Picasoft sur le semestre de printemps 2021 (du 01 février au 18 juillet). Il a pour but de donner un aperçu complet des actions menées par l'association et de son état courant.

Le bureau ce semestre était composé de :

- Audrey Guelou : Représentante Financière
- Romain de Laage : Représentant Administratif
- Paco Pompeani : Représentant Technique

### <span id="page-2-1"></span>2 Vie de l'association

#### <span id="page-2-2"></span>2.1 Membres

L'association compte 29 membres au 18 juillet 2021.

### <span id="page-2-3"></span>2.2 Association d'intérêt général

La demande de rescrit pour reconnaître Picasoft d'intérêt général a été envoyée.

#### <span id="page-2-4"></span>2.3 Dossier de demande de sub

Une demande de subvention de 1000€ a été faite au FSDIE pour soutenir l'achat d'une nouvelle machine, et a été acceptée. Une demande de subvention avait également été réalisée et acceptée au semestre précédent, mais nous avons choisi de demander 1000€ de plus au FSIDE pour pouvoir acheter un serveur rackable pouvant facilement être installée dans le datacenter de Rhizome, une fois celui-ci mis en place.

Le projet est toujours en cours, les subventions sont mises en provision pour l'achat de la machine.

### <span id="page-2-5"></span>3 Services

Nous avons ouvert un service d'hébergement de podcasts qui sera ouvert à qui en fera la demande après discussion et accord avec l'association.

Des comptes ont été ouverts pour Convergence et pour CeT.

Une documentation pour les administrateurs du service a été faite puisque la documentation officielle est encore très peu fournie.

Mise en place d'une capsule Gemini et d'un service de proxy Mastodon (Mastogem) pour Gemini.

# <span id="page-3-0"></span>4 Sensibilisation

#### <span id="page-3-1"></span>4.1 LVEL

En raison du manque de disponibilité des membres, nous n'avons réalisé qu'une seule émission de La Voix Est Libre, sur Graf'hit 94.9. Il s'agissait d'une émission de présentation de l'outil [Meta-Press.es](http://meta-press.es/) avec son développeur principal Siltaar.

#### <span id="page-3-2"></span>4.2 Conférence autodéfense numérique

Cette année, Picasoft a organisé une action de sensibilisation à l'autodéfense numérique (ADN) le 12 novembre 2020, elle a réuni environ 40 participants sur le serveur BBB de l'UTC. L'enregistrement est disponible [sur l'instance](https://tube.picasoft.net/videos/watch/888cf20c-28f9-4275-b516-cf2e1d5f0625) [Peertube](https://tube.picasoft.net/videos/watch/888cf20c-28f9-4275-b516-cf2e1d5f0625) de Picasoft.

### <span id="page-3-3"></span>4.3 Participation à l'atelier participatif sur l'autodéfense numérique au festival Provox

Starting-Block, une association d'éducation populaire, nous a contacté afin d'animer un atelier participatif sur le thème de l'autodéfense numérique le samedi 20 mars. Cet atelier se place dans le cadre de la préparation du festival Provox. Nous avons donc, en collaboration avec l'association 42l, préparé et animé l'atelier qui a rassemblé une cinquantaine de participant·es.

Nous avons également participé à la table ronde qui s'en est suivie autour du thème des jeunes et de la place du numérique dans leur engagement.

# <span id="page-3-4"></span>5 Participation aux évènements de l'UTC

#### <span id="page-3-5"></span>5.1 Conférence « Numérique et soutenabilité » SEDD

Dans le cadre de la Semaine Étudiante du Développement Durable, Picasoft a participé à la production et l'animation d'une conférence interactive sur le numérique et la soutenabilité (au sens large). Ainsi, de nouveaux supports de conférence ont été produits. La conférence a rassemblé plus de 20 personnes et a eu lieu à distance sur la plateforme BBB de l'UTC.

### <span id="page-4-0"></span>5.2 API Init

La traditionnelle API Init a été organisée du 28 juin au 2 juillet, l'occasion pour les 31 participant.e.s d'apprendre à maitriser les bases de Linux, de Bash et de Git.

#### <span id="page-4-1"></span>5.3 API Run

L'API Run a été relancée pour cet intersemestre et organisée du 5 au 9 juillet, les 20 participant.e.s ont pu à cette occasion apprendre les bases de l'autohébergement (serveur NGINX, PHP, postgresql, DNS puis Docker).

#### <span id="page-4-2"></span>5.4 Conférence sur le numérique pour API de s'engager

Picasoft a participé à l'organisation d'une conférence sur les enjeux liés au numérique, celle-ci a eu lieu le 7 juillet au matin, un atelier était prévu à cette occasion (après la conférence) mais nous n'avons pas eu le temps de l'animer.

# <span id="page-4-3"></span>6 Participation aux Librecours UPLOAD

#### <span id="page-4-4"></span>6.1 Session Librecours UPLOAD Confindev

Picasoft co-anime le Librecours d'initiation à la programmation informatique avec JavaScript ouvert depuis le 6 avril pour une durée de 4 semaines. Ce Librecours est ouvert à tous·tes librement et gratuitement. Le cours accueille actuellement un peu moins de 150 participant·es et une vingtaine de personnes actives quotidiennement.

### <span id="page-4-5"></span>6.2 Session Librecours UPLOAD linux/server

Picasoft co-anime le Librecours d'initiation à l'utilisation de Linux pour les serveurs (orienté auto-hébergement). Ce Librecours est ouvert à tous·tes librement et gratuitement pour environ 2 semaines à partir du 17 mai. Le cours accueille actuellement une vingtaine de personnes.

# <span id="page-5-0"></span>7 Tout-Doux-Cratie

La Tout-Doux-Cratie est le mode de gouvernance horizontal choisi par Picasoft et formalisé dans ses statuts.

L'inventaire des actions prises dans le cadre de la Tout-Doux-Cratie permet de rendre compte de son bon fonctionnement, et éventuellement d'identifier les actions qui ne sont pas formellement passées par elle.

#### <span id="page-5-1"></span>7.1 Inventaire des actions extraordinaires

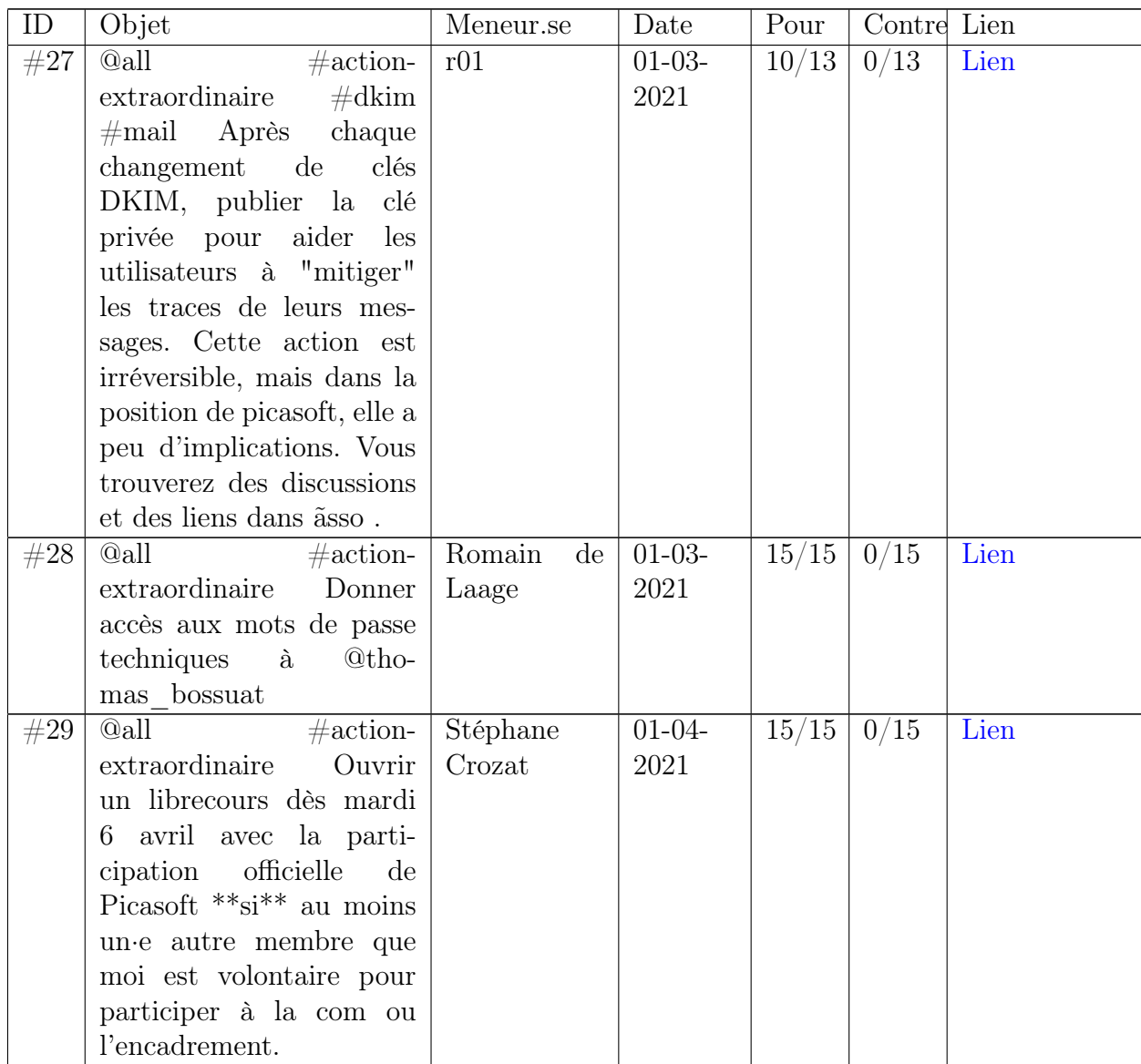

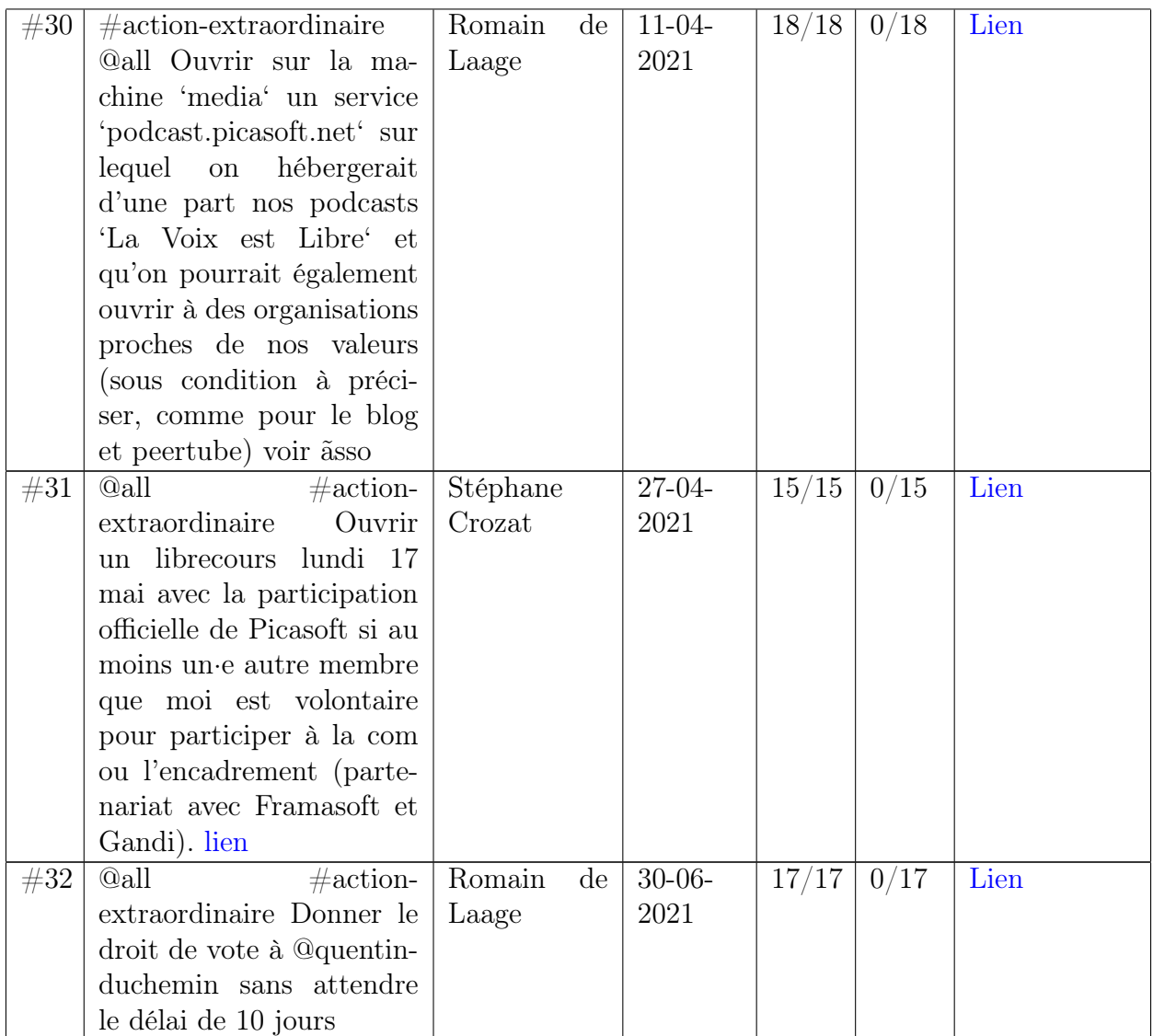

# <span id="page-7-0"></span>7.2 Inventaire des actions ordinaires

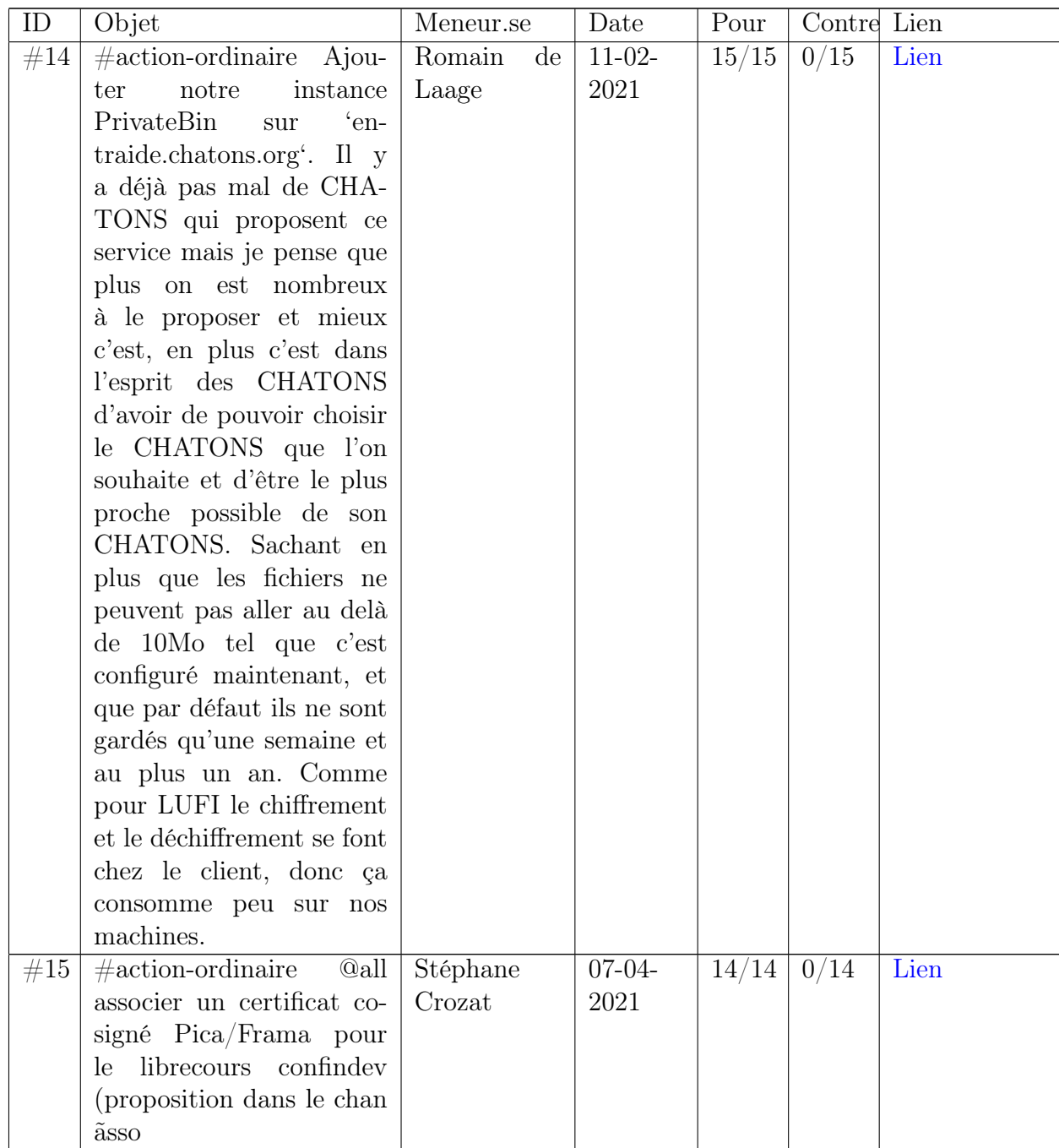

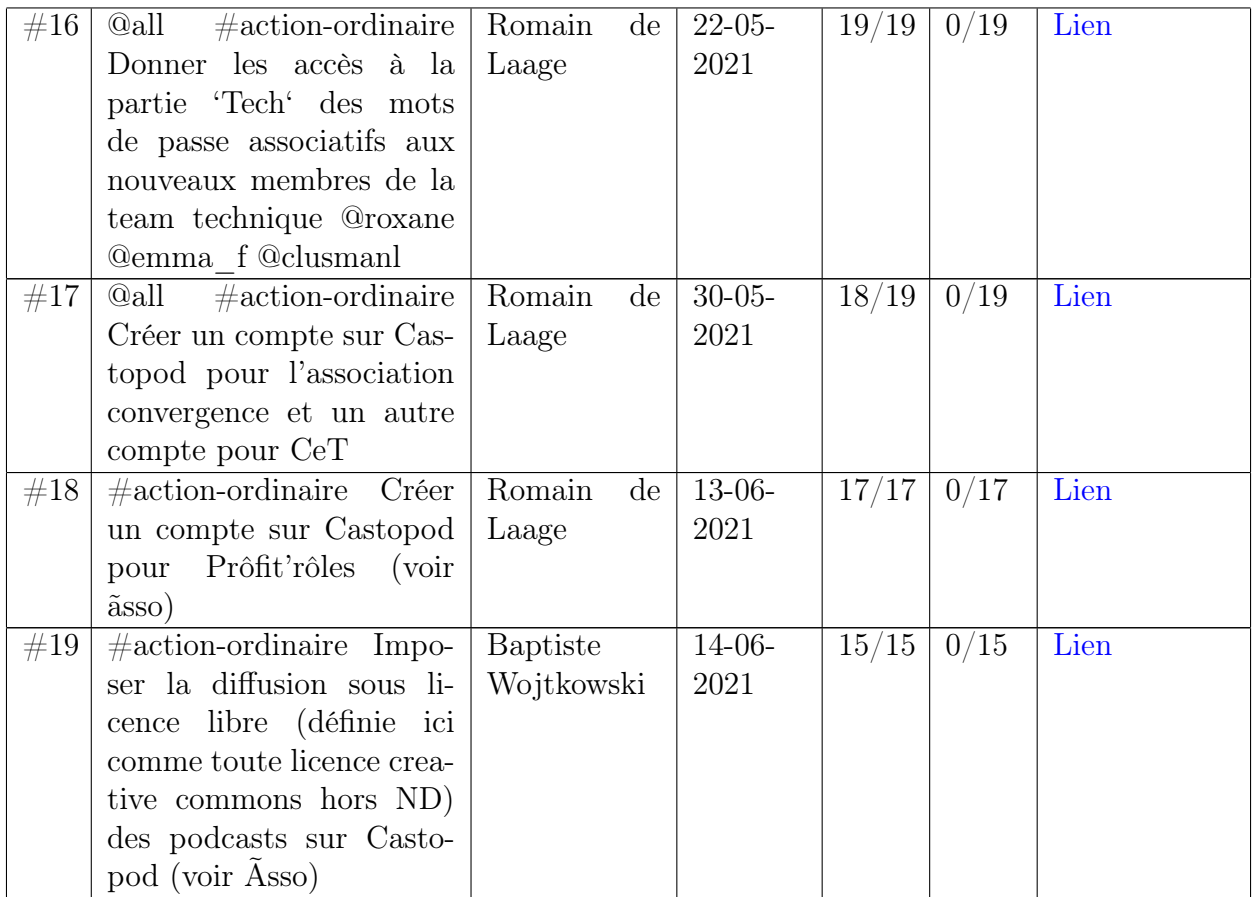